## *Play! 2 With Scala*

Aaron Allred @digicyc

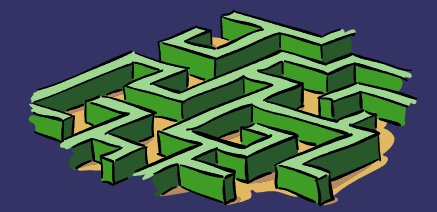

**P** Insanely obsessed with Scala.

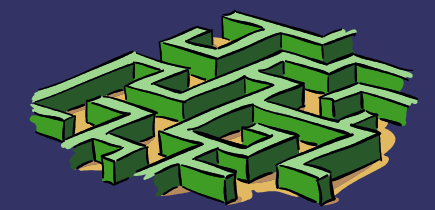

- ➲ Insanely obsessed with Scala.
- ➲ Insanely bad at Presenting.

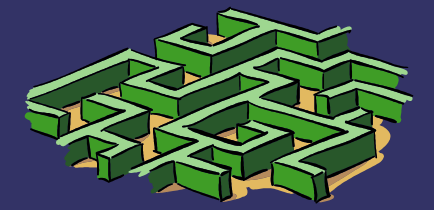

- ➲ Insanely obsessed with Scala.
- ➲ Insanely bad at Presenting.
- ➲ Have sadly gotten to use Scala less lately.

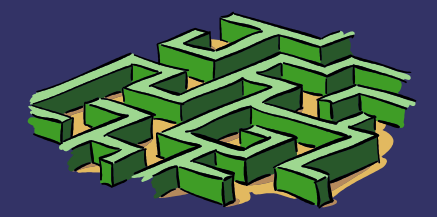

- ➲ Insanely obsessed with Scala.
- ➲ Insanely bad at Presenting.
- ➲ Have sadly gotten to use Scala less lately.
- ➲ Was a hardcore Lift junky.

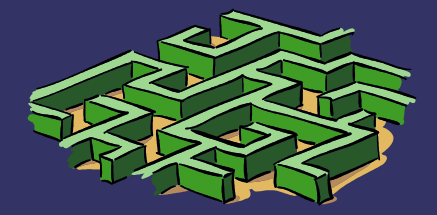

• Super easy to jump into and start coding.

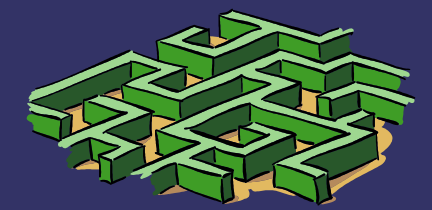

- Super easy to jump into and start coding.
- ➲ Utilizes the Scala Compiler to type check everything.

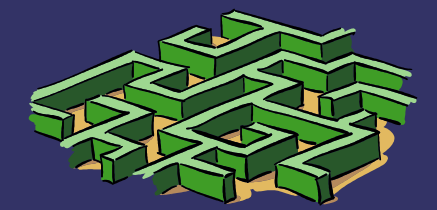

- Super easy to jump into and start coding.
- ➲ Utilizes the Scala Compiler to type check everything.
- ➲ Based on event-driven, non-Blocking IO.

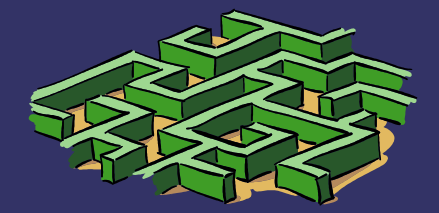

- Super easy to jump into and start coding.
- ➲ Utilizes the Scala Compiler to type check everything.
- ➲ Based on event-driven, non-Blocking IO.
- ➲ Based on a Stateless and well known MVC model.

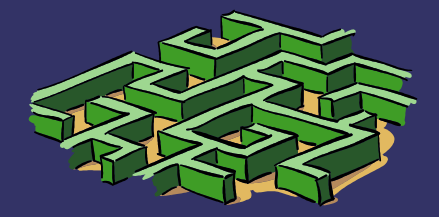

- Super easy to jump into and start coding.
- ➲ Utilizes the Scala Compiler to type check everything.
- ➲ Based on event-driven, non-Blocking IO.
- **Based on a Stateless and well known MVC model.**
- ➲ Easy to Scale.

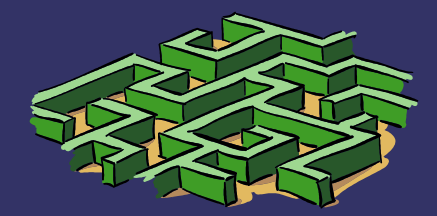

# *Lets Play!*

## **How to Start using Play.**

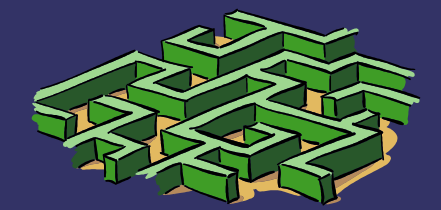

## *Getting Play!*

# ➲ Download the ZIP file from [http://playframework.org](http://playframework.org/)

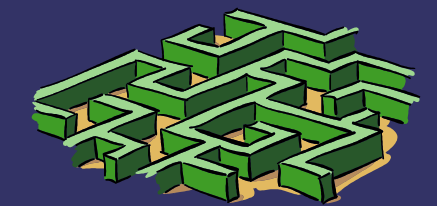

# *Using Play!*

- ➲ Download the ZIP file from [http://playframework.org](http://playframework.org/)
- ➲ Create new project with '**play new <appname>'**

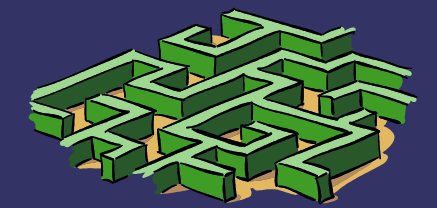

# *Using Play!*

- ➲ Download the ZIP file from [http://playframework.org](http://playframework.org/)
- ➲ Create new project with '**play new <appname>'**
- ➲  **cd <appname>;play run**
- ➲ Goto *http://localhost:9000*

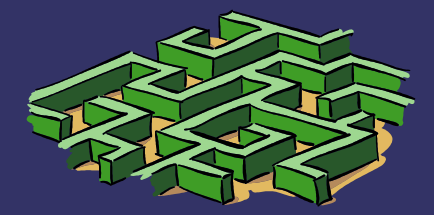

### *Coding Play with our Existing Tools*

- ➲ Eclipse = '*play eclipse*' This will generate Eclipse Project files
- ➲ IntelliJ = '*play idea*' This will generate IDEA Project files.

 $\supset$  Older Play versions have different commands. '*play eciplisify*'

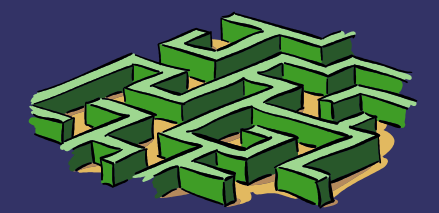

# *OMG MVC, we know this!*

- ➲ M.odel
- ➲ V.iew
- ➲ C.ontroller

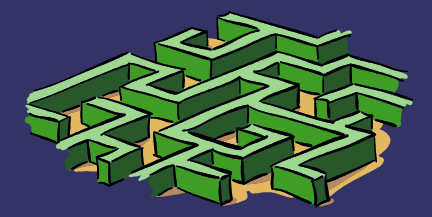

### *Controller/*

➲ Most requests received by a Play app are handled by an *Action.*

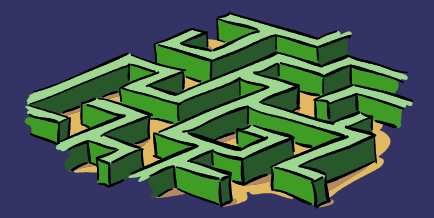

### *Controller/*

- ➲ Most requests received by a Play app are handled by an *Action*
- ➲ An Action is

*play.api.mvc.Request => play.api.mvc.Result*

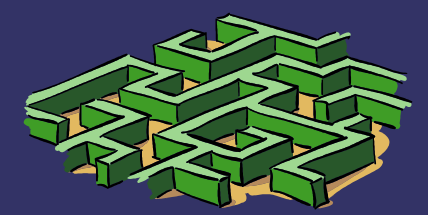

#### *Common Action Results*

```
1 val ok = Ok("Hello world!") // HTTP 200
```
- **2 val** notFound = NotFound
- **3 val** pageNotFound = NotFound(<h1>Page not found</h1>)
- **4 val** badRequest = BadRequest(views.html.form(formWithErrors))
- **5 val** oops = InternalServerError(**"Oops"**)
- **6 val** anyStatus = Status(**488**)(**"Strange response type"**)

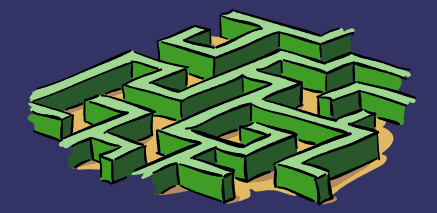

### *So what Controls the Controller?*

## ➲ How do we connect URL's to our Functions?

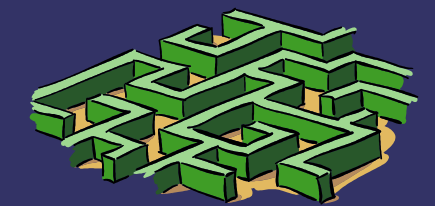

#### *'***conf/routes**' *Connects URLs to Functions*

```
1 # Routes
   2 # This file defines all application routes (Higher priority routes first)
     3 # ~~~~
 4 
 5 # Home page
  6 GET / controllers.Application.index
 7 POST /addUser controllers.Application.addUser
 8 
 9 # Map static resources from the /public folder to the /assets URL path
10 GET /assets/*file controllers.Assets.at(path="/public", file)
```
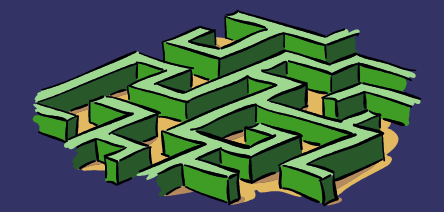

### *SUPER easy and mostly STATIC*

```
object Application extends Controller {
 def index = Action {
  Ok(views.html.index("Home"))
 def location = Action {
  Ok(views.html.location("Locations"))
 def aboutus = Action {
```

```
 Ok(views.html.aboutus("About Us"))
```

```
 def talks = Action {
  Ok(views.html.talks("Talks"))
}
```
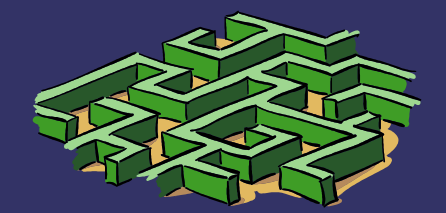

## *So now how do we Present our Sexy HTML Skillz?!*

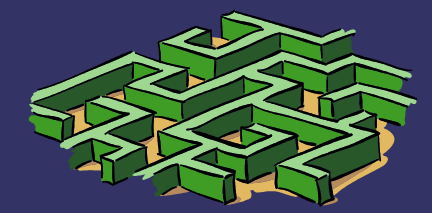

### *So now how do we Present our Sexy HTML Skillz?!*

- ➲ In *app/views* We see files of this nature:
- ➲ main.scala.html
- ➲ index.scala.html
- ➲ The *views.html.index* translates to the file *views/index.scala.html*

```
def index = Action {
  Ok(views.html.index("Home"))
 }
```
"Home" is the Parameter passed to the Template.

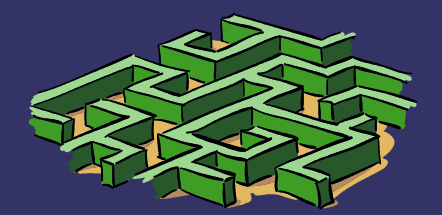

### *So now how do we Present our Sexy HTML Skillz?!*

- ➲ In *app/views* We see files of this nature:
- ➲ main.scala.html
- ➲ index.scala.html
- ➲ The *views.html.index* translates to the file *views/index.scala.html*

```
def index = Action {
  Ok(views.html.index("Home"))
 }
```
"Home" is the Parameter passed to the Template.

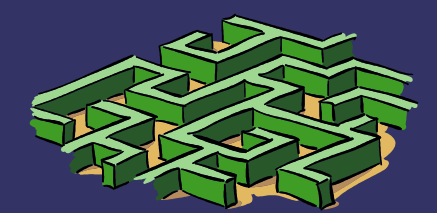

SAY WHAT?

#### *OMG This looks like a Scala Function with XML. And main appears to have a Curried parameter List!*

*File: 'index.scala.html'*

@(message: String)

```
@main(message) {
```
}

 **<div class="hero-unit"> <h2>Welcome to USEScala!</h2> <p>**Home of the Utah Scala Enthusiasts**</p> <p> <a class="btn btn-primary btn-large">** Learn more **&raquo**;  **</a> </p> </div>**

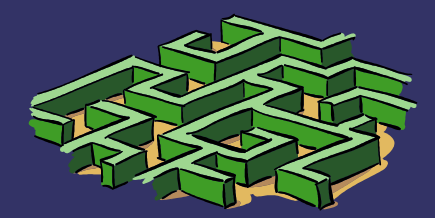

#### **OMG This looks like a Scala Function with XML. And main** *appears to have a Curried parameter List!*

### **That's because it is and it does.**

@(message: String) // message is a function argument of type String // This is how we passed "Home" to it. @main(message) { // main is a function with a Curried Param List. (String)(Html)

```
 <div class="hero-unit">
   <h2>Welcome to USEScala!</h2>
  <p>Home of the Utah Scala Enthusiasts</p>
  <p>
     <a class="btn btn-primary btn-large">
      Learn more &raquo;
     </a>
  </p>
 </div>
```
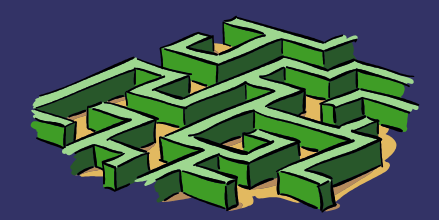

### *Freedom of control in Templates*

@(products: List[Products])

**<ul>** @products.map { p =**> <li>**@p.name (\$@p.price) **</li>** } **</ul>**

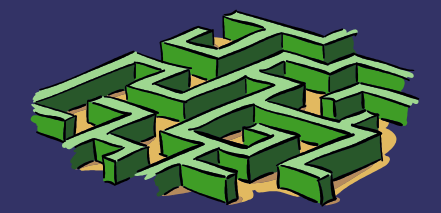

### *Models*

- ➲ Has Anorm which really isn't an ORM
- ➲ You can use whatever you want. Will fit in easy.

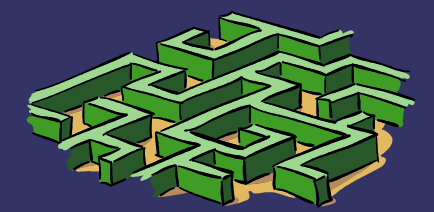

## Models and Database support in Play.

- ➲ Some built in Database support in Play
- **Evolution and Anorm**
- ➲ Evo's exist in *'conf/evolutions/default'*
- ➲ Naming scheme: *1.sql 2.sql*

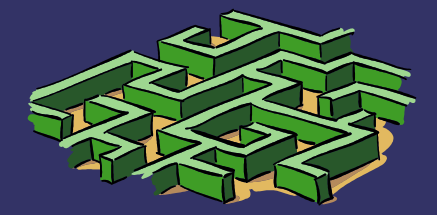

### *evolutions*

- ➲ The **!Ups** describes the required transformations.
- ➲ The **!Downs** describes how to revert them.

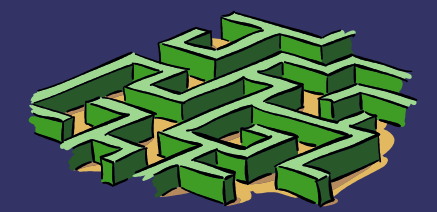

### *evolutions*

```
1 # Users schema
2 
3 # -- !Ups
4 
5 CREATE TABLE User (
6 id bigint(20) NOT NULL AUTO_INCREMENT,
7 email varchar(255) NOT NULL,
8 password varchar(255) NOT NULL,
9 fullname varchar(255) NOT NULL,
10 isAdmin boolean NOT NULL,
11 PRIMARY KEY (id)
12 );
13 
14 # -- !Downs
15 DROP TABLE User;
```
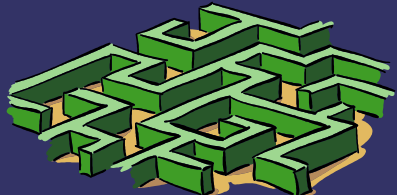

### *First time run through in Dev Mode*

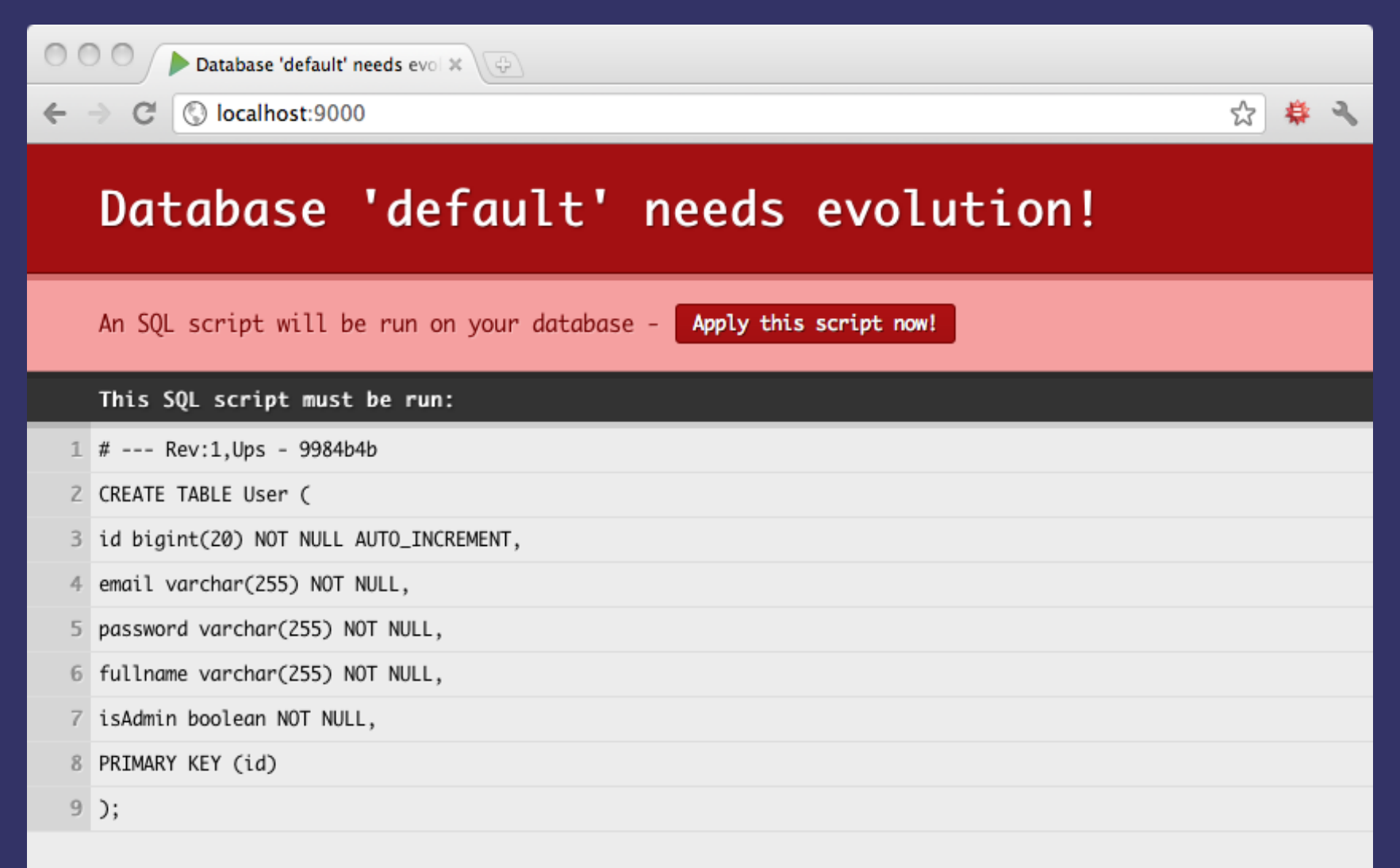

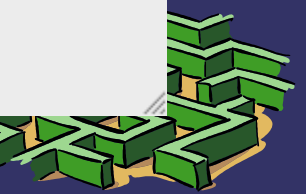

### *Anorm*

- ➲ The power of Raw **SQL**
- ➲ Retrieve data using the **Stream API**

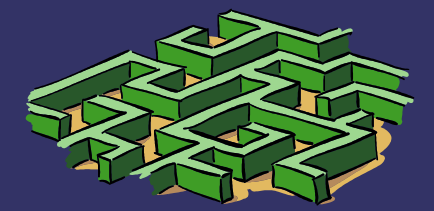

### *Using Pattern Matching*

```
case class SmallCountry(name:String)
case class BigCountry(name:String)
case class France
```

```
val countries = SQL("Select name,population from Country")().collect 
 case Row("France", _) => France()
 case Row(name:String, pop:Int) if(pop > 1000000) => BigCountry(name)
case Row(name: String, ) => SmallCountry(name)
```
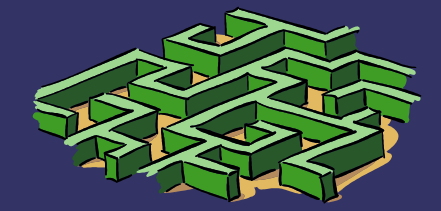

### *Raw SQL*

```
val id: Int = SQL("insert into City(name, country) values ({name}, 
{country}")
        .on("Cambridge", "New Zealand").executeInsert()
val sqlQuery = SQL(
 """
  select * from Country c 
  join CountryLanguage l on l.CountryCode = c.Code 
  where c.code = 'FRA';
  """
)
SQL(
  """
  select * from Country c 
  join CountryLanguage l on l.CountryCode = c.Code 
  where c.code = {countryCode};
  """
).on("countryCode" -> "FRA")
```
# ➲ Writing Tests with our Favorite Test Frameworks..

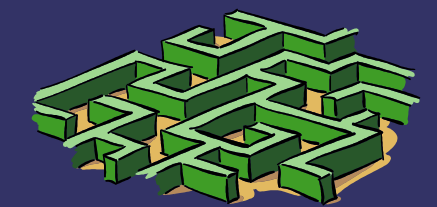

- ➲ Writing Tests with our Favorite Test Frameworks..
- ➲ Specs2

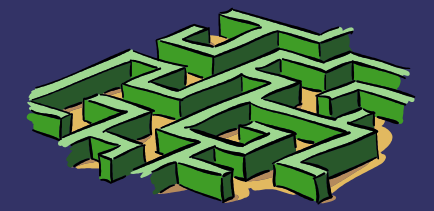

# ➲ Create directory in root of project: 'test/'

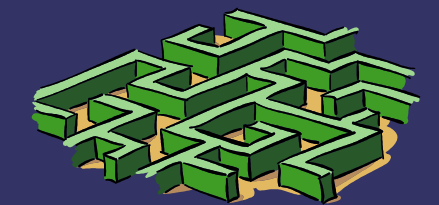

#### *TestServer Spec*

```
import org.specs2.mutable._
import play.api.test._
import play.api.test.Helpers._
import play.api.libs.ws.WS
class TestServer extends Specification {
  "The 'TestServer'" should {
   "run in a server" in {
    running(TestServer(3333)) {
     await(WS.url("http://localhost:3333").get).status must equalTo(OK)
\begin{smallmatrix}&&1\\1&&1\\1&&1\end{smallmatrix}\qquad \qquad \}
```
}

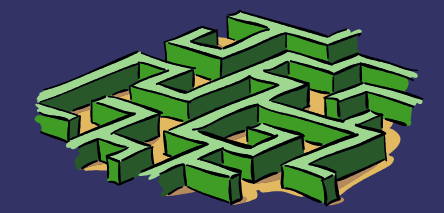

#### *Super simple Controller Spec*

```
import org.specs2.mutable._
```
 $\qquad \qquad \}$ 

}

```
import play.api.test._
import play.api.test.Helpers.
import play.api.mvc._
```

```
class TestController extends Specification {
  "My controller test" should {
  "respond to the index Action" in {
   val result = controllers.Application.index()(FakeRequest())
```

```
 status(result) must equalTo(OK)
 contentType(result) must beSome("text/html")
 charset(result) must beSome("utf-8")
 contentAsString(result) must contain("USEScala")
```
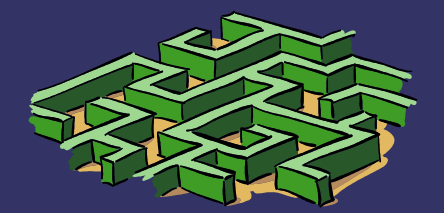

#### *Simple Test Router Spec*

```
import org.specs2.mutable._
```
 $\qquad \qquad \}$ 

}

```
import play.api.test._
import play.api.test.Helpers.
import play.api.mvc._
```

```
class TestRouter extends Specification {
  "My router test" should {
  "respond to the index Action" in {
   val Some(result) = routeAndCall(FakeRequest(GET, "/"))
```

```
 status(result) must equalTo(OK)
 contentType(result) must beSome("text/html")
 charset(result) must beSome("utf-8")
 contentAsString(result) must contain("USEScala")
```
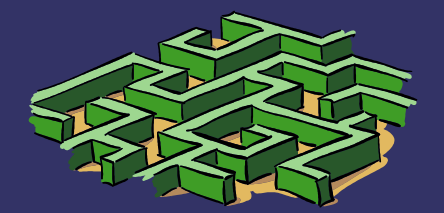

#### *Simple Template Test Spec*

```
import org.specs2.mutable._
```
 $\qquad \qquad \}$ 

}

```
import play.api.test._
import play.api.test.Helpers.
import play.api.mvc._
```

```
class TestTemplate extends Specification {
  "My template test" should {
  "render index template" in {
   val html = views.html.index("USEScala")
```

```
 contentType(html) must equalTo("text/html")
 contentAsString(html) must contain("USEScala")
```
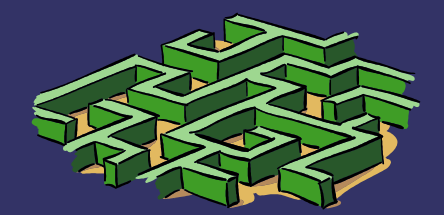

### *So much more I'm not ready to cover*

- ➲ Code LESSCSS and play auto compiles and puts into project.
- ➲ Code CoffeeScript and have it auto add to project.
- ➲ Use Google Closure Compiler in the same sense.
- ➲ Easy deployment to Heroku with detail instructions on how.

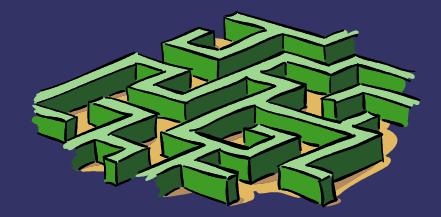

### *Credits*

- ➲ #scala on Freenode
- ➲ [Http://www.playframework.org](http://www.playframework.org/)
- ➲ USEScala for introducing me to Play

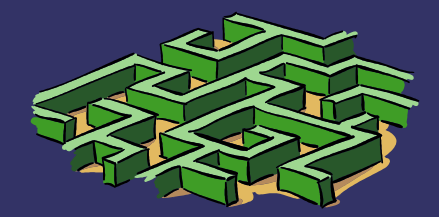